WindowsXP" " 60 PDF

https://www.100test.com/kao\_ti2020/263/2021\_2022\_\_E8\_AE\_A9 Windows\_c100\_263674.htm "

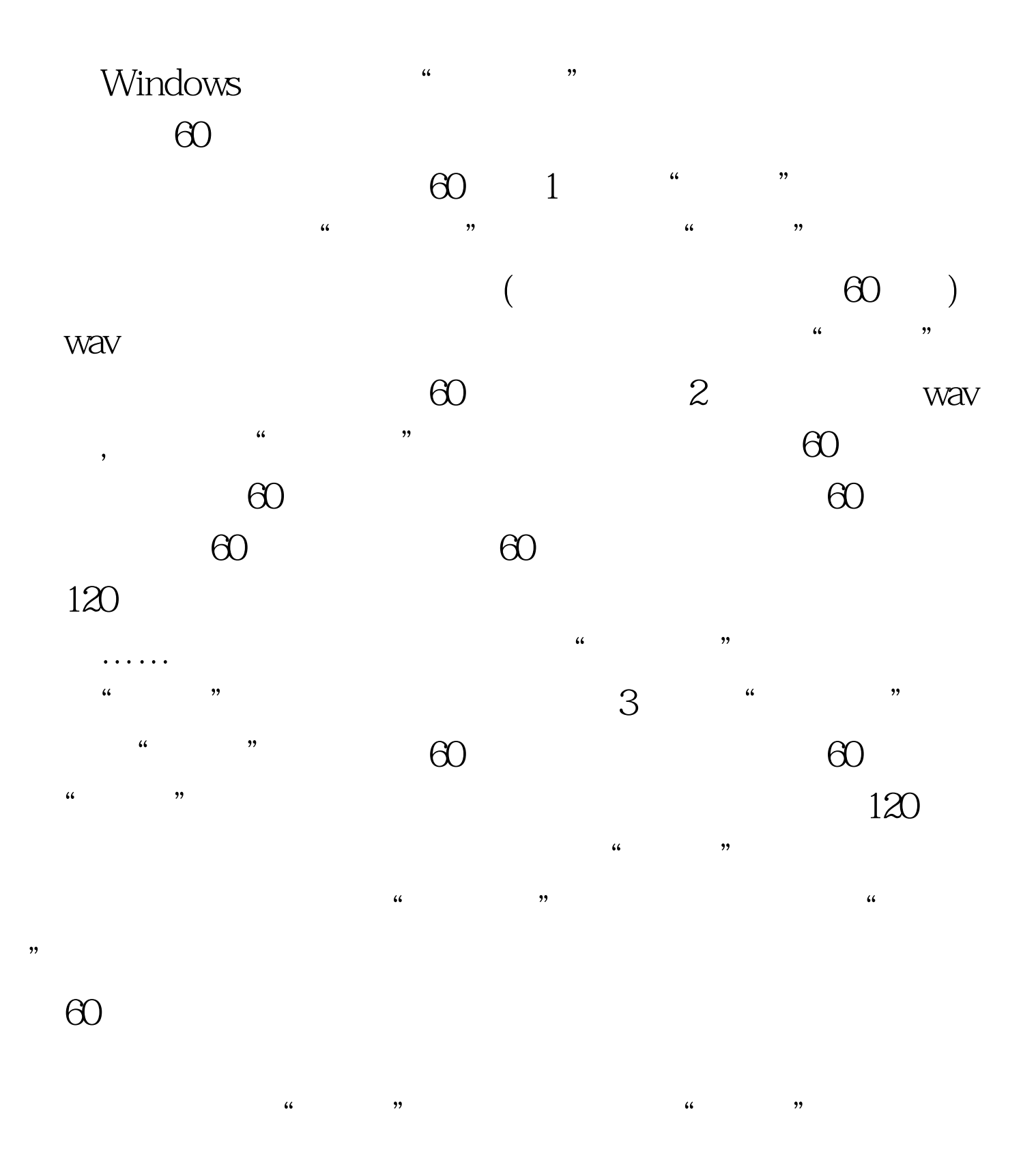

"杂音"部分去掉了。 100Test 下载频道开通,各类考试题目 www.100test.com

 $\frac{1}{\sqrt{1-\frac{1}{\sqrt{1-\frac{1$